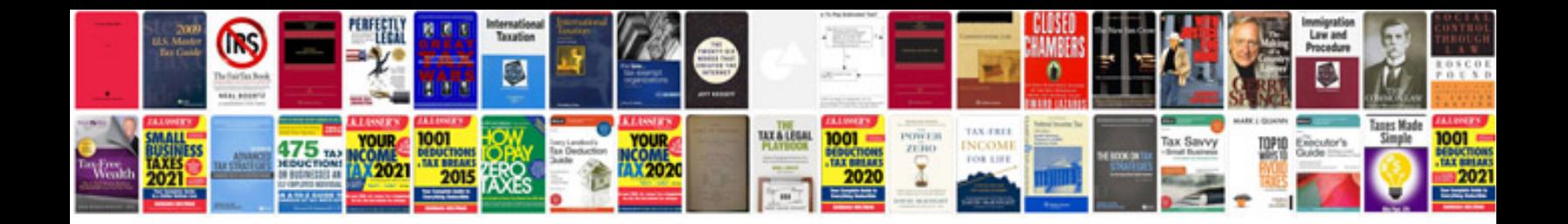

**German vocabulary flashcards**

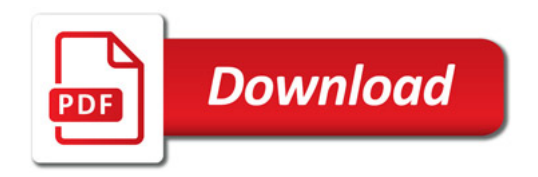

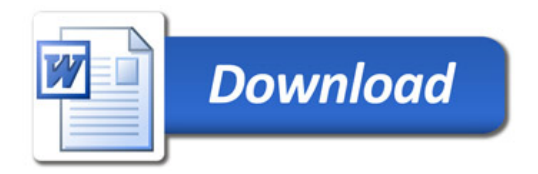